## **Table of Validation Descriptors**

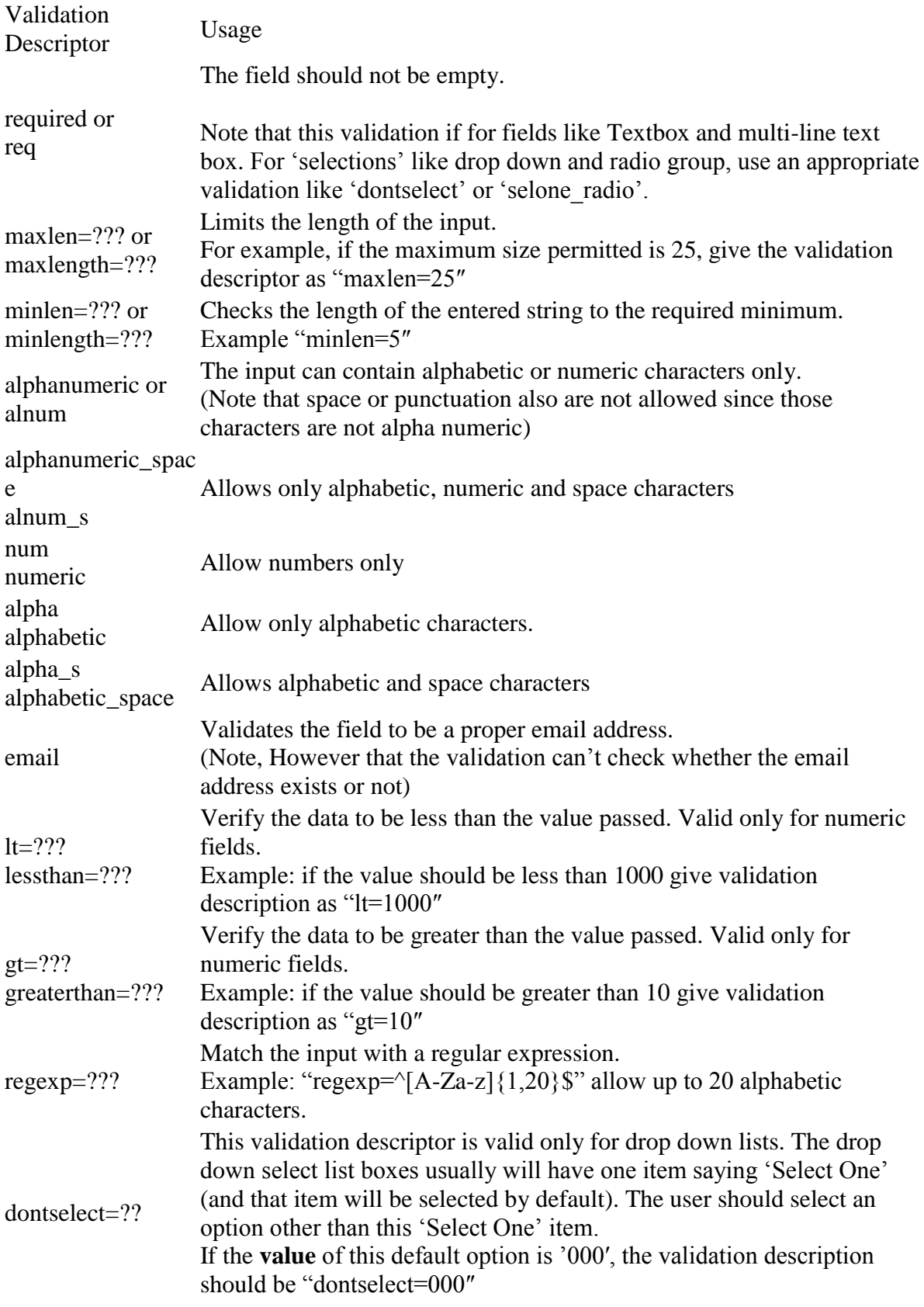

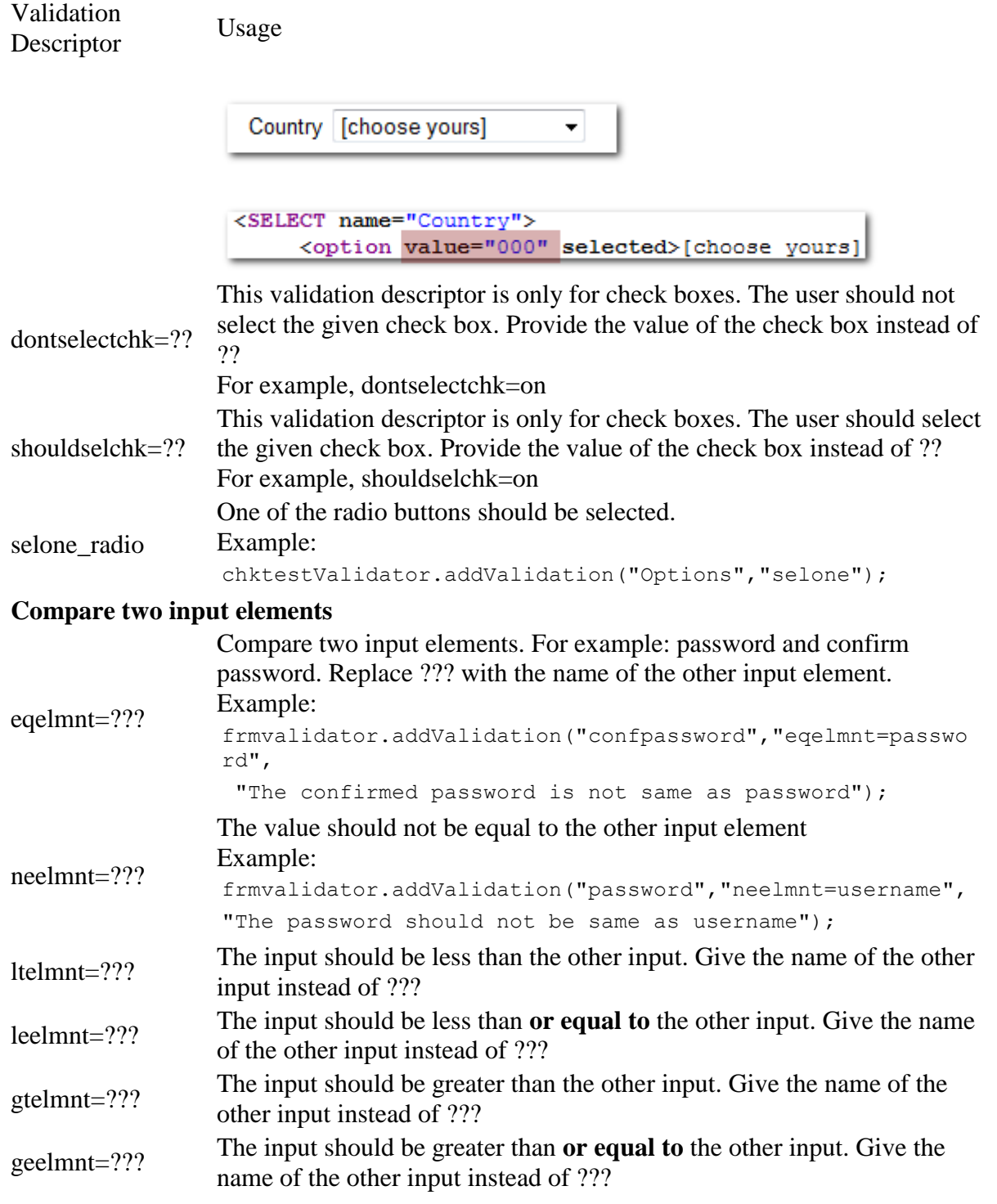